# skillsoft<sup>₽</sup> global knowledge

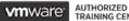

TRAINING CENTER

# VMware vRealize Operations: Install, Configure, Manage

**Duration: 5 Days** Course Code: VMVROMICM Version: 8.6

#### Overview:

This five-day, hands-on VMware vRealize training course provides you with the knowledge and skills to deploy a VMware vRealize® Operations<sup>™</sup> cluster that meets the monitoring requirements of your environment. This course includes advanced capabilities such as customizing alerts, views, reports, and dashboards and explains the architecture in vRealize Operations. This course explains application monitoring, certificates, capacity and cost concepts, and workload optimization with real-world use cases. This course covers troubleshooting using the workbench, alerts, and redefined dashboards and describes how to manage compliance and configurations. This course also covers several management packs.

Product Alignment: VMware vSphere 7.0.3VMware vRealize® Operations<sup>TM</sup> 8.6

#### **Target Audience:**

Experienced system administrators and system integrators Consultants responsible for designing, implementing, and customizing vRealize Operations

#### **Objectives:**

- By the end of the course, you should be able to meet the following objectives:
- List the vRealize Operations use cases
- Identify features and benefits of vRealize Operations
- Determine the vRealize Operations cluster that meets your monitoring requirements
- Deploy and configure a vRealize Operations cluster
- Use interface features to assess and troubleshoot operational issues
- Describe vRealize Operations certificates
- Create policies to meet the operational needs of your environment
- Recognize effective ways to optimize performance, capacity, and cost in data centers
- Troubleshoot and manage problems using workbench, alerts, and predefined dashboards

- Manage configurations
- Configure application monitoring using VMware vRealize® Application Remote Collector™
- Create custom symptoms and alert definitions, reports, and views
- Create various custom dashboards using the dashboard creation canvas
- Configure widgets and widget interactions for dashboards
- Create super metrics
- Set up users and user groups for controlled access to your environment
- Extend the capabilities of vRealize Operations by adding management packs and configuring solutions
- Monitor the health of the vRealize Operations cluster by using self-monitoring dashboards

### Prerequisites:

Before taking this course, you must complete at least one the following:

VMware vSphere: Install, Configure, Manage (VSICM)

VMVROMICM 8.6

## Content:

| Image: constraint of the constraint of the constra | oontonti                               |                                        |                                                                                      |
|----------------------------------------------------------------------------------------------------|----------------------------------------|----------------------------------------|--------------------------------------------------------------------------------------|
| Image: constraint of the constraint of the constra | 1 Course Introduction                  | 7 Capacity Optimization                | Create the symptom definitions                                                       |
| 2       Introduction to vRealize Operations <ul> <li>Assess the overall capacity of a data center and identity the optimization recommendations</li> <li>List the vRealize Operations use cases</li> <li>Access the vRealize Operations use cases</li> <li>Multiple optimization recommendations</li> <li>S What-If Scenarios and Costing in vRealize</li> <li>Create the custom reports for presentin further (U)</li> <li>Run what-If Scenarios for adding workloads</li> <li>Veratize Operations Architecture</li> <li>Num what-If scenarios for adding workloads</li> <li>Create the custom reports for presentin data about your environment</li> <li>Run what-If scenarios for adding workloads</li> <li>Create the dashboards that use the predefined and custom widgets</li> <li>Configure the vidgets to interact with the other widgets to interact with the other widgets and other dashboards</li> </ul> Identify the types of nodes and their role in a vRealize Operations         9 Performance Optimization <li>Outline how high avaitability is achieved in vRealize Operations             <li>Performance Optimization</li> <li>Obfine the business and operational intentions for a data center</li> <li>Introduction to performance optimization file</li> <li>Manage the dashboards by grouping dashboards in data center</li> <li>Automate the process of optimizing and balancing workloads in data center</li> <li>Automate the process of optimizing and balancing workloads in data centers</li> <li>Automate the process of optimization potential</li> <li>Report the results of the optimization potential</li> <li>Create super metrics and associate the with objec</li></li>                                                                                                    | Introduction and course logistics      | Define the capacity planning terms     | Create the recommendations, actions, and notifications                               |
| 2       Introduction to vRealize Operations       - Assess the overall capacity of a data center and identify the optimization recommendations       - Build and use the custom views in your environment         1. List the vRealize Operations use cases       8       What-If Scenarios and Costing in vRealize       - Create the custom reports for presentin data about your environment         3. vRealize Operations Architecture       0       - Run what-if scenarios for adding workloads       13 Custom Dashboards         1. Identify the functions of components in a vRealize Operations node       - Discuss the types of cost drivers in vRealize       - Create the dashboards that use the predefined and custom widgets         1. Identify the types of nodes and their role in a vRealize Operations cluster       - Assess the cost of your data center       - Configure the Scoreboard widget to user metric configuration file         1. Ust the components required to enable Continuous Availability is achieved in vRealize Operations       9 Performance Optimization       - Configure the Scoreboard widget to user metric configuration file         1. List the components required to enable Continuous Availability (CA)       - Introduction to performance optimization patients with users       - Recognize the different types of super metrics         2. Deploying vRealize Operations       - Automate the process of optimizing and balancing workloads in data center       - Recognize the different types of super metrics         2. Deploy a vRealize Operations node       10 Troubleshooting and Managing Configurations                                                                                                    | Course objectives                      | Explain the capacity planning models   |                                                                                      |
| List the vRealize Operations use casesenvironmentAccess the vRealize Operations User<br>Interface (UI)8 What-If Scenarios and Costing in vRealize<br>Operations• Create the custom reports for presentin<br>data about your environment3 vRealize Operations Architecture• Run what-If scenarios for adding workloads<br>to a data center13 Custom Dashboards• Identify the functions of components in a<br>vRealize Operations node• Discuss the types of cost drivers in vRealize<br>Operations• Create the dashboards that use the<br>predefined and custom widgets• Identify the types of nodes and their role in a<br>vRealize Operations cluster• Assess the cost of your data center<br>inventory• Configure the widgets to interact with th<br>other widgets and other dashboards• Outline how high availability is achieved in<br>vRealize Operations9 Performance Optimization<br>• Define the business and operational<br>intentions for a data center• Manage the dashboards by grouping<br>dashboards and sharing dashboards with<br>users4 Deploying vRealize Operations<br>cluster• Automate the process of optimizing and<br>balancing workloads in data center• Manage the dashboards by grouping<br>dashboards and sharing dashboards by grouping<br>dashboards and sharing dashboards by grouping<br>of a data center• Deploy a vRealize Operations<br>cluster• Report the results of the optimization<br>potential• Recognize the different types of super<br>metrics• Deploy a vRealize Operations instance<br>enjoyment scenarios• O Troubleshooting and Managing<br>Configurations• Create super metrics in policies• Describe the different vRealize Operations<br>deployment scenarios• Describe the troubleshooting wo                                                                                                    | 2 Introduction to vRealize Operations  | and identify the optimization          |                                                                                      |
| • Access the vRealize Operations User<br>Interface (UI)Operations• Create the custom reports for presentin<br>data about your environment3 vRealize Operations Architecture• Run what-if scenarios for adding workloads<br>to a data center13 Custom Dashboards• Identify the functions of components in a<br>vRealize Operations node• Discuss the types of cost drivers in vRealize<br>Operations• Create the dashboards that use the<br>predefined and custom widgets• Identify the types of nodes and their role in a<br>vRealize Operations cluster• Assess the cost of your data center<br>inventory• Configure the widgets to interact with th<br>other widgets and other dashboards• Outline how high availability is achieved in<br>vRealize Operations9 Performance Optimization<br>• Introduction to performance optimization<br>• Define the business and operational<br>intentions for a data center• Configure the Scoreboard widget to user<br>metric configuration file4 Deploying vRealize Operations<br>cluster• Automate the process of optimizing and<br>balancing workloads in data centers• Recognize the different types of super<br>metrics• Deploy a vRealize Operations node<br>• Install a vRealize Operations instance10 Troubleshooting and Managing<br>Configurations• Create super metrics in policies• Describe the different vRealize Operations<br>deployment scenarios• Describe the troubleshooting workbencth• Enable super metrics in policies                                                                                                    | List the vRealize Operations use cases | recommendations                        |                                                                                      |
| 3 vRealize Operations Architectureto a data center13 Custom Dashboards• Identify the functions of components in a<br>vRealize Operations node• Discuss the types of cost drivers in vRealize<br>Operations• Create the dashboards that use the<br>predefined and custom widgets• Identify the types of nodes and their role in<br>vRealize Operations cluster• Assess the cost of your data center<br>inventory• Configure the widgets to interact with th<br>other widgets and other dashboards• Outline how high availability is achieved in<br>vRealize Operations9 Performance Optimization<br>• Introduction to performance optimization<br>• Introduction to performance optimization<br>• Define the business and operational<br>intentions for a data center• Manage the dashboards by grouping<br>dashboards and sharing dashboards• Deploying vRealize Operations<br>cluster• Automate the process of optimizing and<br>balancing workloads in data centers<br>• Report the results of the optimization<br>potential• Manage the different types of super<br>metrics• Deploy a vRealize Operations node<br>• Install a vRealize Operations instance<br>• Install a vRealize Operations instance10 Troubleshooting and Managing<br>Configurations<br>• Describe the different vRealize Operations<br>deployment scenarios• Describe the troubleshooting workbonch                                                                                                    |                                        | -                                      | Create the custom reports for presenting data about your environment                 |
| vRealize Operations nodeOperationsoperationspredefined and custom widgets• Identify the types of nodes and their role in a<br>vRealize Operations cluster• Assess the cost of your data center<br>inventory• Configure the widgets to interact with th<br>other widgets and other dashboards• Outline how high availability is achieved in<br>vRealize Operations9 Performance Optimization• Configure the Scoreboard widget to use<br>metric configuration file• List the components required to enable<br>Continuous Availability (CA)• Introduction to performance optimization<br>• Define the business and operational<br>intentions for a data center• Manage the dashboards by grouping<br>dashboards with<br>users4 Deploying vRealize Operations<br>cluster• Automate the process of optimizing and<br>balancing workloads in data centers• Recognize the different types of super<br>metrics• Deploy a vRealize Operations node<br>• Install a vRealize Operations instance• Describe the different vRealize Operations<br>to Troubleshooting and Managing<br>Configurations• Create super metrics in policies• Describe the different vRealize Operations<br>deployment scenarios• Describe the troubleshooting workbench• Enable super metrics in policies                                                                                                    | 3 vRealize Operations Architecture     | -                                      | 13 Custom Dashboards                                                                 |
| vRealize Operations clusterinventoryother widgets and other dashboards• Outline how high availability is achieved in<br>vRealize Operations9 Performance Optimization• Configure the Scoreboard widget to use<br>metric configuration file• List the components required to enable<br>Continuous Availability (CA)• Introduction to performance optimization<br>• Define the business and operational<br>intentions for a data center• Manage the dashboards by grouping<br>dashboards and sharing dashboards with<br>users4 Deploying vRealize Operations<br>cluster• Automate the process of optimizing and<br>balancing workloads in data centers• Recognize the different types of super<br>metrics• Deploy a vRealize Operations node<br>• Install a vRealize Operations instance10 Troubleshooting and Managing<br>Configurations• Create super metrics in policies• Describe the different vRealize Operations<br>deployment scenarios• Describe the troubleshooting workbench• Enable super metrics in policies                                                                                                    |                                        |                                        |                                                                                      |
| vRealize Operationsmetric configuration file• List the components required to enable<br>Continuous Availability (CA)• Introduction to performance optimization<br>• Define the business and operational<br>intentions for a data center• Manage the dashboards by grouping<br>dashboards and sharing dashboards with<br>users4 Deploying vRealize Operations<br>cluster• Automate the process of optimizing and<br>balancing workloads in data centers14 Super Metrics<br>• Recognize the different types of super<br>metrics• Deploy a vRealize Operations node<br>• Install a vRealize Operations instance10 Troubleshooting and Managing<br>Configurations• Create super metrics and associate the<br>with objects• Describe the different vRealize Operations<br>deployment scenarios• Describe the troubleshooting workbench• Enable super metrics in policies                                                                                                    |                                        | -                                      | • Configure the widgets to interact with the other widgets and other dashboards      |
| <ul> <li>List the components required to enable<br/>Continuous Availability (CA)</li> <li>Define the business and operational<br/>intentions for a data center</li> <li>A beploying vRealize Operations</li> <li>Automate the process of optimizing and<br/>balancing workloads in data centers</li> <li>Automate the process of optimizing and<br/>balancing workloads in data centers</li> <li>Recognize the different types of super<br/>metrics</li> <li>Report the results of the optimization<br/>potential</li> <li>Troubleshooting and Managing<br/>Configurations</li> <li>Describe the different vRealize Operations</li> <li>Describe the different vRealize Operations</li> <li>Describe the different vRealize Operations</li> <li>Describe the troubleshooting workbench</li> <li>Manage the dashboards by grouping<br/>dashboards and sharing dashboards with<br/>users</li> <li>Manage the dashboards by grouping<br/>dashboards and sharing dashboards with<br/>users</li> <li>Super Metrics</li> <li>Recognize the different types of super<br/>metrics</li> <li>Create super metrics and associate the<br/>with objects</li> <li>Enable super metrics in policies</li> </ul>                                                                                                    |                                        | 9 Performance Optimization             | Configure the Scoreboard widget to use a metric configuration file                   |
| 4 Deploying vRealize OperationsAutomate the process of optimizing and<br>balancing workloads in data centers14 Super Metrics• Design and size a vRealize Operations<br>cluster• Automate the process of optimizing and<br>balancing workloads in data centers• Recognize the different types of super<br>metrics• Deploy a vRealize Operations node• Report the results of the optimization<br>potential• Create super metrics and associate the<br>with objects• Install a vRealize Operations instance10 Troubleshooting and Managing<br>Configurations• Enable super metrics in policies• Describe the different vRealize Operations<br>deployment scenarios• Describe the troubleshooting workbench• Create super metrics in policies                                                                                                    |                                        |                                        | dashboards and sharing dashboards with                                               |
| <ul> <li>Automate the process of optimizing and balancing workloads in data centers</li> <li>Design and size a vRealize Operations cluster</li> <li>Report the results of the optimization potential</li> <li>Report the results of the optimization potential</li> <li>Troubleshooting and Managing Configurations</li> <li>Describe the different vRealize Operations</li> <li>Describe the different vRealize Operations</li> <li>Describe the different vRealize Operations</li> <li>Describe the different vRealize Operations</li> <li>Describe the different vRealize Operations</li> <li>Describe the troubleshooting workbench</li> </ul>                                                                                                    | 4 Deploying vRealize Operations        | intentions for a data center           |                                                                                      |
| <ul> <li>Deploy a vRealize Operations node</li> <li>Install a vRealize Operations instance</li> <li>Install a vRealize Operations instance</li> <li>Describe the different vRealize Operations deployment scenarios</li> <li>Describe the troubleshooting workbench</li> <li>Create super metrics and associate the with objects</li> <li>Enable super metrics in policies</li> </ul>                                                                                                    | , , , , , , , , , , , , , , , , , , ,  | · · · -                                | Recognize the different types of super                                               |
| <ul> <li>Install a vRealize Operations instance</li> <li>10 Troubleshooting and Managing<br/>Configurations</li> <li>Describe the different vRealize Operations<br/>deployment scenarios</li> <li>Describe the troubleshooting workbench</li> </ul>                                                                                                    | Deploy a vRealize Operations node      |                                        | Create super metrics and associate them                                              |
| Describe the different vRealize Operations<br>deployment scenarios     Describe the troubleshooting workbench                                                                                                    | Install a vRealize Operations instance | 5 5 5                                  |                                                                                      |
| 15 User Access Control                                                                                                    |                                        | Describe the troubleshooting workbench | <ul> <li>Enable super metrics in policies</li> <li>15 User Access Control</li> </ul> |
| 5 vRealize Operations Concepts • Recognize how to troubleshoot problems by monitoring alerts • Recognize how users are authorized to access objects                                                                                                    | 5 vRealize Operations Concepts         |                                        | <ul> <li>Recognize how users are authorized to<br/>access objects</li> </ul>         |
| Identify the product UI components     Use step-by-step workflows to troubleshoot                                                                                                    | Identify the product UI components     |                                        | <ul> <li>Determine privilege priorities when a user</li> </ul>                       |
| Create and use tags to group objects     the different vSphere objects         betermine privilege priorities when a use has multiple privileges                                                                                                    | Create and use tags to group objects   |                                        |                                                                                      |

| <ul> <li>Use a custom group to group objects</li> </ul>                    | Assess your environment's compliance to standards                                                                         | <ul> <li>Import users and user groups from an<br/>LDAP source</li> </ul>                          |
|----------------------------------------------------------------------------|----------------------------------------------------------------------------------------------------|---------------------------------------------------------------------------------------------------|
| 6 vRealize Operations Policies and Certificate<br>Management               | • View the configurations of vSphere objects in your environment                                                          | 16 Extending and Managing a vRealize<br>Operations Deployment                                     |
| Describe the vRealize Operations certificates                              | 11 Application Monitoring in vRealize<br>Operations                                                                       | <ul> <li>Identify the available management packs in<br/>VMware Marketplace<sup>™</sup></li> </ul> |
| <ul> <li>Create policies for the various types of<br/>workloads</li> </ul> | Describe the native service discovery and application monitoring features                                                 | Monitor the health of a vRealize Operations<br>cluster                                            |
| <ul> <li>Explain how policy inheritance works</li> </ul>                   | Configure the application monitoring                                                                                      | Generate a support bundle                                                                         |
|                                                                            | <ul> <li>Monitor the operating systems and<br/>applications by using vRealize Application<br/>Remote Collector</li> </ul> | <ul> <li>View the vRealize Operations log files and audit reports</li> </ul>                      |
|                                                                            | 12 Custom Alert, Views, and Reports                                                                                       | <ul> <li>Perform the vRealize Operations cluster<br/>management tasks</li> </ul>                  |

# Further Information:

For More information, or to book your course, please call us on 00 20 (0) 2 2269 1982 or 16142

training@globalknowledge.com.eg

www.globalknowledge.com/en-eg/

Global Knowledge, 16 Moustafa Refaat St. Block 1137, Sheraton Buildings, Heliopolis, Cairo